## Fungus in test tubes

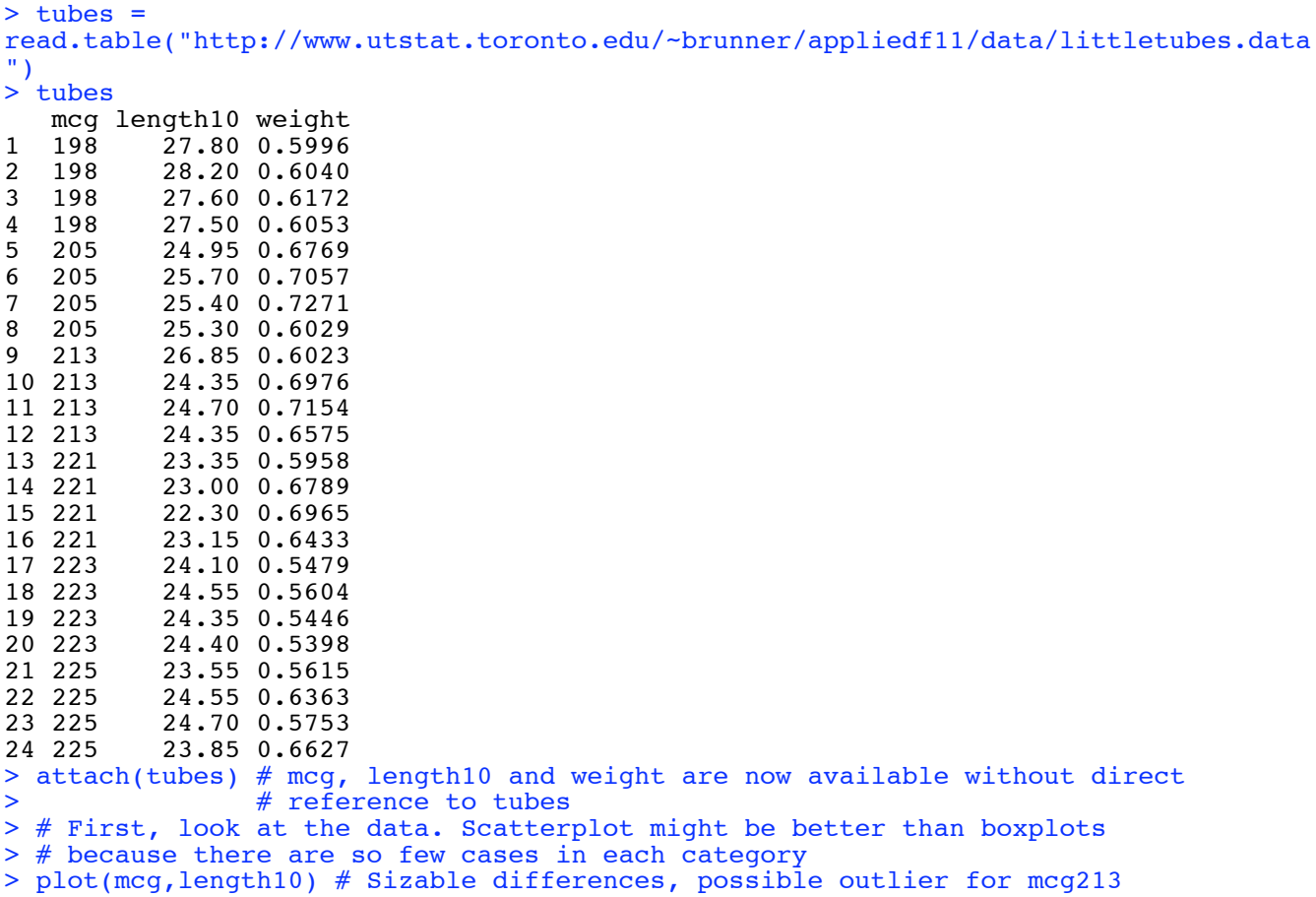

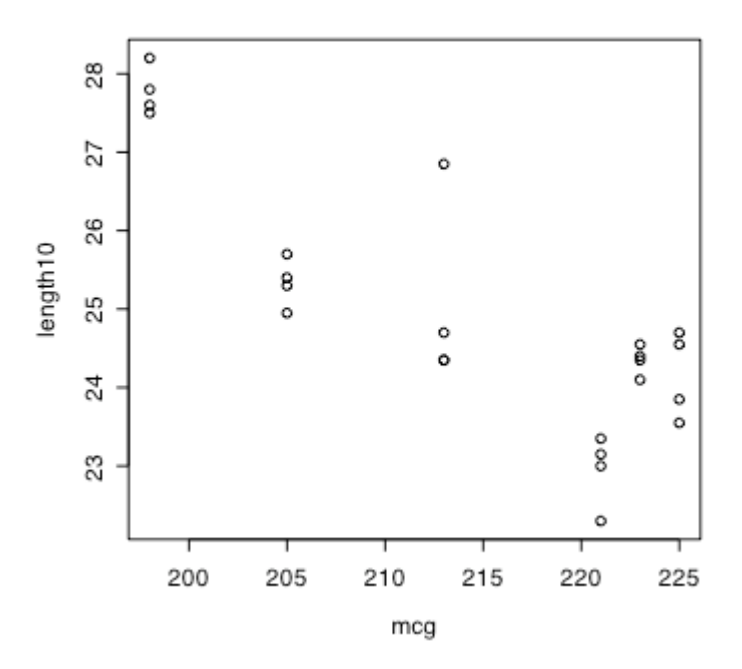

> fungus = factor(mcg) # Fungus is a factor (categorical variable) based on mcg > plot(fungus,length10) # Boxplots! Again, possible outlier for mcg213

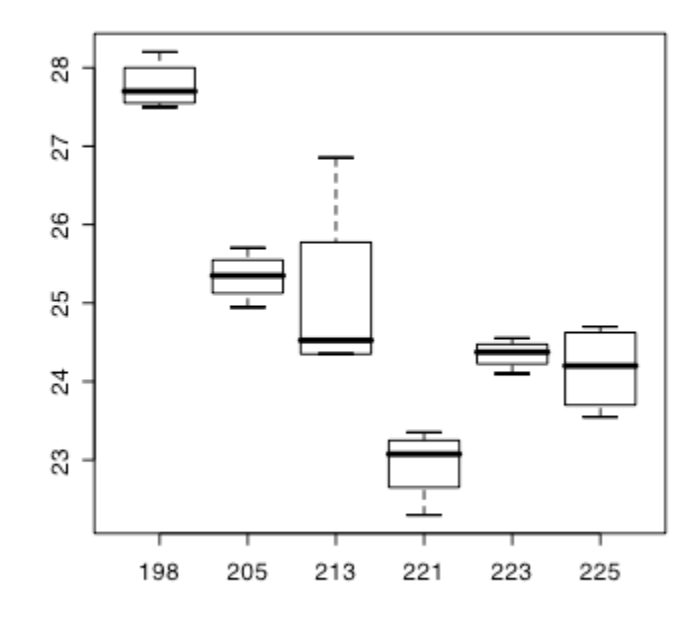

```
> # Make a table of means and SDs. Why is this so hard?!
> name = names(table(fungus)); k = length(name)
> meantable = numeric(3*k); dim(meantable) = c(k,3)> rownames(meantable) = name; colnames(meantable) = c("Mean","St.Dev.","N") > for(i in 1:k)
 for(i in 1:k)+ \{+ meantable[i,1] = mean(length10[fungus==name[i]])
+ meantable[i,2] = sqrt(var(length10[fungus==name[i]]))<br>+ meantable[i,3] = length(length10[fungus==name[i]])
      meantable[i,3] = length(length10[fungus=name[i]])+ }
> meantable
               St.Dev. N
198 27.7750 0.3095696 4
205 25.3375 0.3092329 4
213 25.0625 1.2030344 4
221 22.9500 0.4564355 4
223 24.3500 0.1870829 4
225 24.1625 0.5513242 4
> meantable[order(meantable[,1]),] # Rows sorted by mean
        Mean St.Dev. N
221 22.9500 0.4564355 4
225 24.1625 0.5513242 4
223 24.3500 0.1870829 4
213 25.0625 1.2030344 4
205 25.3375 0.3092329 4
198 27.7750 0.3095696 4
> # MCG 213 has a large standard deviation
```

```
> # Fit a linear model: One-factor ANOVA
> 
> aov1 = aov(length10 \sim fungus)
> summary(aov1) # Just ANOVA summary table
Df Sum Sq Mean Sq F value Pr(>F)<br>10.498 28.815 5.415e-08 5 52.492 10.498 28.815
          5\ 52.492 10.498 28.815 5.415e-08 ***<br>18 6.558 0.364
Residuals
---
Signif. codes: 0 '***' 0.001 '**' 0.01 '*' 0.05 '.' 0.1 ' ' 1
> model.tables(aov1,type = "means") # Easier table of means, but no SD or N
Tables of means
Grand mean
24.93958 
 fungus 
fungus
 198 205 213 221 223 225 
27.775 25.338 25.063 22.950 24.350 24.163 
> sort(aov1$residuals)
 10 12 15 21 5 11 
-7.12500e-01 -7.12500e-01 -6.50000e-01 -6.12500e-01 -3.87500e-01 -3.62500e-01 
 24 4 17 3 8 19 
-3.12500e-01 -2.75000e-01 -2.50000e-01 -1.75000e-01 -3.75000e-02 8.85154e-16 
 1 20 14 7 16 18 
  2.50000e-02 5.00000e-02 5.00000e-02 6.25000e-02 2.00000e-01 2.00000e-01 
 6 22 13 2 23 9 
  3.62500e-01 3.87500e-01 4.00000e-01 4.25000e-01 5.37500e-01 1.78750e+00 
> plot(mcg,aov1$residuals)
```
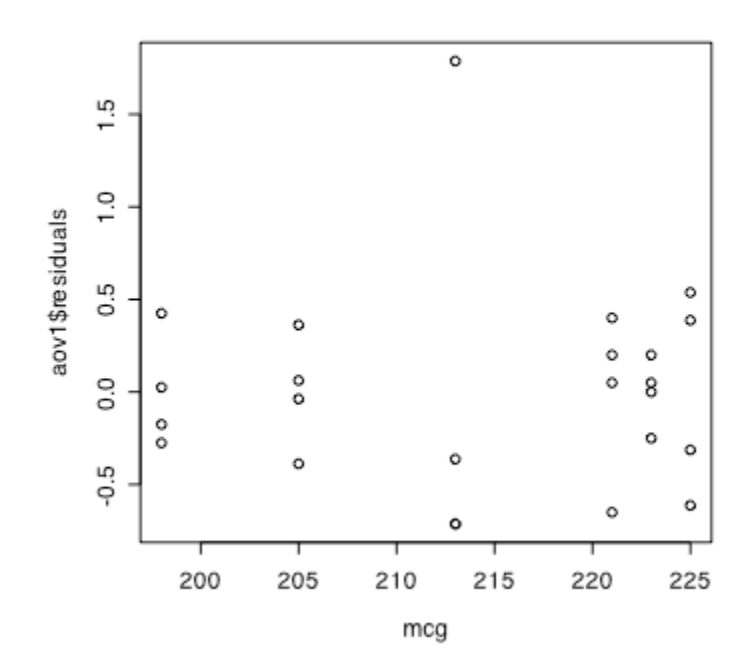

> # Deleted studentized residuals are even more revealing

> plot(mcg,rstudent(aov1))

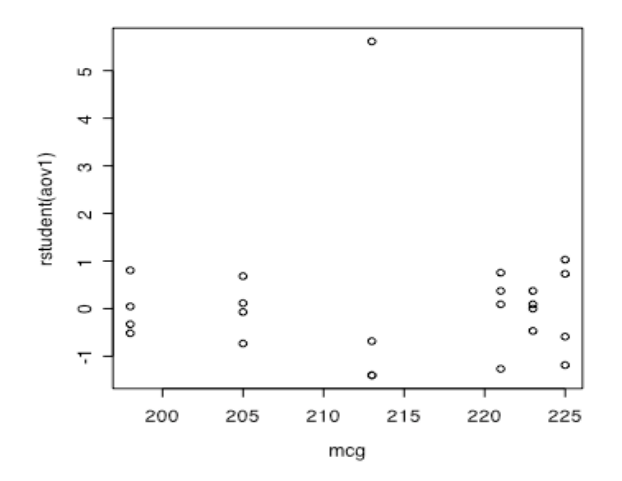

## > cbind(tubes[,1:2],rstudent(aov1))

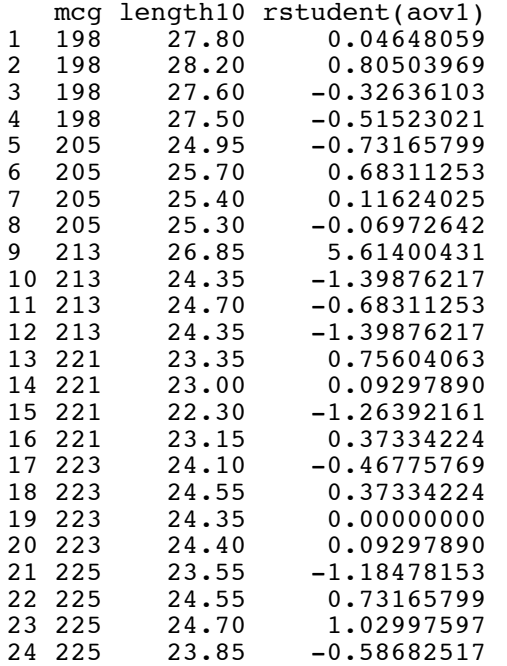

>

> # The scientists decided that Case 9 was the result of contamination, > # and we discarded it.

>

```
> MCG = mcg # Case sensitive
> MCG[9] = NA> Fungus = factor(MCG)
> table(Fungus)
Fungus
198 205 213 221 223 225 
   4 4 3 4 4 4 
\rightarrow> aov2 = aov(length10 ~ Fungus); summary(aov2)
Df Sum Sq Mean Sq F value Pr(>F)<br>5 52.944 10.589 78.335 3.953e-11
                                 78.335 3.953e-11 ***
Residuals 17 2.298 0.135 
---Signif. codes: 0 '***' 0.001 '**' 0.01 '*' 0.05 '.' 0.1 ' ' 1 
1 observation deleted due to missingness
> summary(aov1)
             Df Sum Sq Mean Sq F value Pr(>F)<br>5 52.492 10.498 28.815 5.415e-08
fungus 5 52.492 10.498 28.815 5.415e-08 ***<br>Residuals 18 6.558 0.364
             Residuals 18 6.558 0.364 
---
Signif. codes: 0 '***' 0.001 '**' 0.01 '*' 0.05 '.' 0.1 ' ' 1 
> 
> # Another table of means and SDs
> # Unfortunately, must be very careful
> mean(length10[Fungus==225])
[1] NA
> mean(length10[Fungus==225],na.rm=T)
[1] 24.1625
> name = names(table(Fungus)); k = length(name)
> meantable = numeric(3*k); dim(meantable) = c(k,3)> rownames(meantable) = name; colnames(meantable) = c("Mean","St.Dev.","N")
> for(i in 1:k)
+ {
+ meantable[i,1] = mean(length10[Fungus==name[i]],na.rm=T)
+ meantable[i,2] = sqrt( var(length10[Fungus==name[i]],na.rm=T))
+ meantable[i,3] = length(length10[Fungus==name[i]])
      \overline{\phantom{a} \cdot \phantom{a}}> meantable
         Mean St.Dev. N
198 27.77500 0.3095696 5
205 25.33750 0.3092329 5
213 24.46667 0.2020726 4
221 22.95000 0.4564355 5
223 24.35000 0.1870829 5
225 24.16250 0.5513242 5
> # Look at this carefully. What is wroNg?
```

```
> # R's Missing Value Problem
>> cbind(mcg,fungus,MCG,Fungus)
        mcg fungus MCG Fungus<br>198 198 1
 \begin{bmatrix} 1 \\ 1 \end{bmatrix} 198 1 198 1<br>
\begin{bmatrix} 2 \\ 1 \end{bmatrix} 198 1 198 1
  [2,] 198 1 198 1
 [3,] 198 1 198 1
 [4,] 198 1 198 1
 [5,] 205 2 205 2
 \begin{bmatrix} 6, & 205 \\ 7, & 205 \end{bmatrix} 2 205 2
  [7,] 205 2 205 2
 \begin{bmatrix} 8, & 205 \\ 9, & 213 \end{bmatrix} 2 205 2
 [9,] 213 3 NA NA
[10,] 213 3 213 3
[11,] 213 3 213 3
[12,] 213 3 213 3
[13,] 221 4 221 4
[14, 1221 4 221 4
\begin{bmatrix} 15, & 221 & 4221 & 4 \end{bmatrix}\begin{array}{cccc} [16,] & 221 & 4 & 221 & 4 \\ [17,] & 223 & 5 & 223 & 5 \end{array}\begin{bmatrix} 17 & 223 & 5223 & 5 \\ 18 & 223 & 5223 & 5 \end{bmatrix}[18,] 223 5 223 5
[19,] 223 5 223 5
[20,] 223 5 223 5
[21,] 225 6 225 6
[22,] 225 6 225 6
[23,] 225 6 225 6
[24,] 225 6 225 6
> mcg[fungus==225]
[1] 225 225 225 225
> MCG[Fungus==225]
[1] NA 225 225 225 225
> # NA matches EVERYTHING.
> length(mcg[mcg==225]); length(MCG[MCG==225])
[1] 4
[1] 5
> 
> # Work-around is ugly
> cbind(Fungus==225,!is.na(Fungus))
         [,1] [,2]<br>ALSE TRUE
 [1,] FALSE TRUE<br>[2,] FALSE TRUE
 [2,] FALSE TRUE<br>[3,] FALSE TRUE
 [3,] FALSE TRUE
 [4,] FALSE TRUE
 [5,] FALSE TRUE
 [6,] FALSE TRUE
 [7,] FALSE TRUE<br>[8,] FALSE TRUE
 [8,] FALSE [9,] NA
            NA FALSE<br>SE TRUE
\begin{bmatrix} 10, \\ \end{bmatrix} FALSE TRUE<br>[11, ] FALSE TRUE
[11,] FALSE TRUE
[12,] FALSE TRUE
[13,] FALSE TRUE
[14,] FALSE TRUE
[15,] FALSE TRUE
[16,] FALSE TRUE<br>[17,] FALSE TRUE
[17,] FALSE
[18,] FALSE TRUE<br>[19,] FALSE TRUE
[19,] FALSE TRUE<br>[20,] FALSE TRUE
[20,] FALSE TRUE<br>[21,] TRUE TRUE
\begin{bmatrix} 21, \\ \end{bmatrix} TRUE TRUE<br>\begin{bmatrix} 22, \\ \end{bmatrix} TRUE TRUE
\begin{bmatrix} 22 \\ 1 \end{bmatrix} TRUE TRUE<br>\begin{bmatrix} 23 \\ 1 \end{bmatrix} TRUE TRUE
[23,] TRUE TRUE<br>[24,] TRUE TRUE
[24,] TRUE
```
> cbind(Fungus==225,!is.na(Fungus),(Fungus==225)&&(!is.na(Fungus))) # ??! [, 1] [, 2] [, 3]<br>ALSE TRUE FALSE [1,] FALSE TRUE FALSE<br>[2,] FALSE TRUE FALSE [2,] FALSE TRUE FALSE<br>[3,] FALSE TRUE FALSE [3,] FALSE TRUE FALSE<br>[4,] FALSE TRUE FALSE [4,] FALSE TRUE FALSE<br>[5,] FALSE TRUE FALSE [5,] FALSE TRUE FALSE [6,] FALSE TRUE FALSE [7,] FALSE TRUE FALSE  $[8,]$  FALSE TRUE FALSE<br> $[9,]$  NA FALSE FALSE NA FALSE FALSE [10,] FALSE TRUE FALSE<br>[11,] FALSE TRUE FALSE [11,] FALSE TRUE FALSE<br>[12,] FALSE TRUE FALSE [12,] FALSE TRUE FALSE<br>[13.1 FALSE TRUE FALSE [13,] FALSE TRUE FALSE<br>[14,] FALSE TRUE FALSE [14,] FALSE TRUE FALSE [15,] FALSE TRUE FALSE [16,] FALSE TRUE FALSE [17,] FALSE TRUE FALSE [18,] FALSE TRUE FALSE<br>[19,] FALSE TRUE FALSE  $[19,]$  FALSE [20,] FALSE TRUE FALSE<br>[21,] TRUE TRUE FALSE  $[21, ]$  TRUE  $[22, ]$  TRUE [22,] TRUE TRUE FALSE<br>[23,] TRUE TRUE FALSE TRUE FALSE [24,] TRUE TRUE FALSE  $>$ > both = NULL > for(i in 1:length(Fungus))  ${both = c(both, (Fungus==225)[i] & & (lis.na(Fungus))[i])}$ > cbind(Fungus==225,!is.na(Fungus),both) both<br>TRUE FALSE [1,] FALSE TRUE FALSE<br>[2,] FALSE TRUE FALSE [2,] FALSE TRUE FALSE<br>[3,] FALSE TRUE FALSE [3,] FALSE TRUE FALSE [4,] FALSE TRUE FALSE [5,] FALSE TRUE FALSE<br>[6,] FALSE TRUE FALSE [6, ] FALSE TRUE FALSE<br>[7, ] FALSE TRUE FALSE  $[7,]$  FALSE [8,] FALSE TRUE FALSE<br>[9,] NA FALSE FALSE NA FALSE FALSE [10,] FALSE TRUE FALSE<br>[11,] FALSE TRUE FALSE [11,] FALSE TRUE FALSE<br>[12,] FALSE TRUE FALSE [12,] FALSE TRUE FALSE [13,] FALSE TRUE FALSE [14,] FALSE TRUE FALSE [15,] FALSE TRUE FALSE [16,] FALSE TRUE FALSE<br>[17,] FALSE TRUE FALSE  $[17,]$  FALSE [18,] FALSE TRUE FALSE<br>[19,] FALSE TRUE FALSE [19,] FALSE TRUE FALSE<br>[20,] FALSE TRUE FALSE  $[20,]$  FALSE [21,] TRUE TRUE TRUE<br>[22,] TRUE TRUE TRUE  $[22,]$ [23,] TRUE TRUE TRUE [24,] TRUE TRUE TRUE > sum(both) [1] 4 > sum(Fungus==225\*!is.na(Fungus),na.rm=T)  $[1]$  4  $>$  # It's a nightmare  $>$ > # Here we will proceed by removing the entire case instead of using NA. > # This is NOT recommended for data sets with lots of variables

<sup>&</sup>gt; # and lots of missing values.

```
> MCG = c(mcg[1:8],mcg[10:24]); Fungus=factor(MCG); 
> Growth = c(length10[1:8],length10[10:24])
> 
> msd <- function(fac,variab,sorted=F)
+ { # Table of means, Ns and standard deviations<br>+ if(prod(!is.na(fac))* prod(!is.na(variab))==0)
+ if(prod(!is.na(fac))* prod(!is.na(variab))==0)
+ {stop("Function msd does not work when there are NAs.")}<br>+ if(!is.factor(fac)) Stop("First argument must be a factor.")
+ if(!is.factor(fac)) Stop("First argument must be a factor.<br>+ name = names(table(fac)); k = length(name)
+ name = names(table(fac)); k = length(name)<br>+ msd = numeric(3*k); dim(msd) = c(k,3)
      msd = numeric(3*k); dim(msd) = c(k,3)+ rownames(msd) = name
+ colnames(msd) = c("Mean","St.Dev.","N")<br>+ for(i in 1:k)
+ for(i in 1:k)<br>+ {
+ \qquad \qquad {
+ msd[i,1] = mean(variab[fac==name[i]],na.rm=T)<br>+ msd[i,2] = sqrt( var(variab[fac==name[i]],na.
          msd[i,2] = sqrt( var(variab[fac=name[i]],na.cm=T))+ msd[i,3] = length(variab[fac==name[i]])<br>+ }
+ }
+ if(sorted) msd = msd[order(msd[,1]),] # Rows sorted by mean
+ msd # Return the value
+ } # End of function msd
> msd(Fungus,Growth)
         Mean St.Dev. N
198 27.77500 0.3095696 4
205 25.33750 0.3092329 4
213 24.46667 0.2020726 3
221 22.95000 0.4564355 4
223 24.35000 0.1870829 4
225 24.16250 0.5513242 4
>> # Re-do Model 2
> aov2 = aov(Growth \sim Fungus); model.tables(aov2, type = "means")
Tables of means
Grand mean
24.85652 
  Fungus 
             198 205 213 221 223 225
     27.78 25.34 24.47 22.95 24.35 24.16
rep 4.00 4.00 3.00 4.00 4.00 4.00
> summary(aov2)
             Df Sum Sq Mean Sq F value Pr(>F) 
Fungus 5 52.944 10.589 78.335 3.953e-11 ***<br>Residuals 17 2.298 0.135
Residuals
---
Signif. codes: 0 '***' 0.001 '**' 0.01 '*' 0.05 '.' 0.1 ' ' 1 
> sres = rstudent(aov2); sort(sres)<br>14 20
 14 20 5 23 4 16 
-2.27952905 -2.10996784 -1.23574401 -0.98034504 -0.85691706 -0.77593145<br>1
 3 9 11 8 18 1 
-0.53801404 -0.37872434 -0.37872434 -0.11430645 0.00000000 0.07618702 
 19 13 7 15 17 10 
  0.15245703 0.15245703 0.19064919 0.61658292 0.61658292 0.76784407 
 6 21 12 2 22 
  1.14919098 1.23574401 1.27961617 1.36864983 1.79507853
```
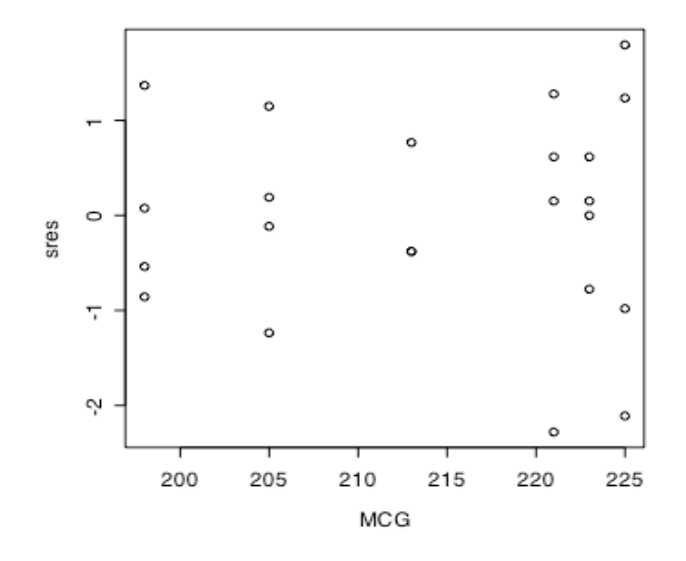

```
> # What is prob of getting 2 or more greater than 2 in abs value? t, 20 df
> qt(0.975, 20)[1] 2.085963
> 1 - (.95^23 + 23*.05*.95^22)[1] 0.3205796
> qqnorm(sres) 
> qqline(sres)
```
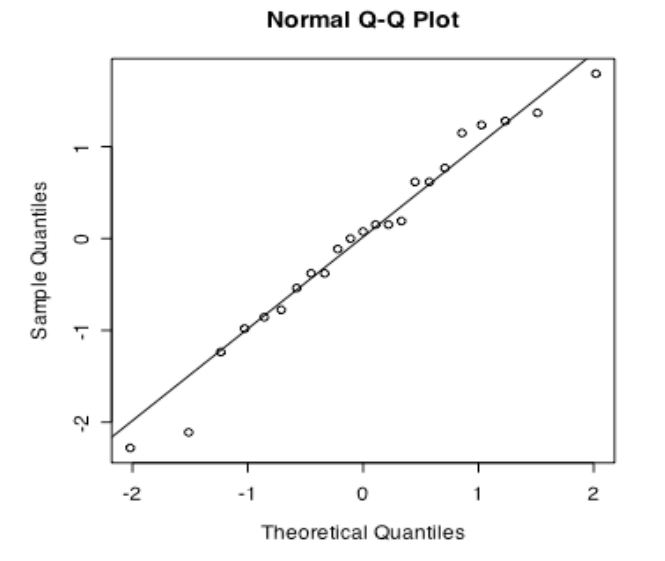

> # Jim and Linda would have blamed their grad students > # What should be done about possible non-normality? Permutation tests?

```
> # Mean growth on day 10 depends on fungus type
> summary(aov2)
             Df Sum Sq Mean Sq F value Pr(>F)<br>5 52.944 10.589 78.335 3.953e-11
Fungus 5 52.944 10.589 78.335 3.953e-11 ***<br>Residuals 17 2.298 0.135
Residuals
---
Signif. codes: 0 '***' 0.001 '**' 0.01 '*' 0.05 '.' 0.1 ' ' 1 
> # Which means are different?
> TukeyHSD(aov2,ordered=T)
   Tukey multiple comparisons of means
     95% family-wise confidence level
     factor levels have been ordered
Fit: aov(formula = Growth \sim Fungus)$Fungus
 diff lwr upr p adj
225-221 1.2125000 0.38092404 2.044076 0.0025656
223-221 1.4000000 0.56842404 2.231576 0.0005949
213-221 1.5166667 0.61846197 2.414871 0.0005762
205-221 2.3875000 1.55592404 3.219076 0.0000007
198-221 4.8250000 3.99342404 5.656576 0.0000000
223-225 0.1875000 -0.64407596 1.019076 0.9765713
213-225 0.3041667 -0.59403803 1.202371 0.8814129
205-225 1.1750000 0.34342404 2.006576 0.0034487
198-225 3.6125000 2.78092404 4.444076 0.0000000
213-223 0.1166667 -0.78153803 1.014871 0.9981172
205-223 0.9875000 0.15592404 1.819076 0.0151272
198-223 3.4250000 2.59342404 4.256576 0.0000000
205-213 0.8708333 -0.02737136 1.769038 0.0603187
198-213 3.3083333 2.41012864 4.206538 0.0000000
198-205 2.4375000 1.60592404 3.269076 0.0000005
> msd(Fungus, Growth, sorted=T)<br>Mean St.Dev. N
                St.Dev. N
221 22.95000 0.4564355 4
225 24.16250 0.5513242 4
223 24.35000 0.1870829 4
213 24.46667 0.2020726 3
205 25.33750 0.3092329 4
198 27.77500 0.3095696 4 
> \text{lm2} = \text{lm}(\text{Growth} \sim \text{Fungus}); summary(\text{lm2})
Call:
lm(formula = Growth ~rungus)Residuals:
              10 Median 30 Max
-0.6500 -0.2125 0.0250 0.2167 0.5375 
Coefficients:
Estimate Std. Error t value Pr(>|t|)<br>151.092 < 2e-16 (Intercept) 27.7750 (1838 151.092 < 2e-16
                            0.1838 151.092 < 2e-16 ***
Fungus205 -2.4375 0.2600 -9.376 3.95e-08 ***<br>Fungus213 -3.3083 0.2808 -11.782 1.33e-09 ***
Fungus213 -3.3083 0.2808 -11.782 1.33e-09 ***<br>Fungus221 -4.8250 0.2600 -18.560 1.01e-12 ***
Fungus221 -4.8250 0.2600 -18.560 1.01e-12 ***<br>Fungus223 -3.4250 0.2600 -13.174 2.38e-10 ***
Fungus223 -3.4250 0.2600 -13.174 2.38e-10 ***
Fungus225 -3.6125 0.2600 -13.896 1.04e-10 ***
---
Signif. codes: 0 '***' 0.001 '**' 0.01 '*' 0.05 '.' 0.1 ' ' 1 
Residual standard error: 0.3677 on 17 degrees of freedom
Multiple R-Squared: 0.9584, Adjusted R-squared: 0.9462 
F-statistic: 78.34 on 5 and 17 DF, p-value: 3.953e-11
```

```
> # Note aov is a wrapper for lm
> contrasts(Fungus)
    205 213 221 223 225
198 0 0 0 0 0<br>205 1 0 0 0 0
205 1 0 0 0 0
213 0 1 0 0 0
221 0 0 1 0 0
223 0 0 0 1 0
223 0 0 0 1 0<br>225 0 0 0 0 1
> # Now experiment with contrasts (Dummy variable coding)
> fun <- Fungus
> contrasts(fun) <- contr.treatment(n=6,base=4)
> # n is the number of categories, base is the reference category
> contrasts(fun)
    1 2 3 5 6
198 1 0 0 0 0
205 0 1 0 0 0
213 0 0 1 0 0
221 0 0 0 0 0
223 0 0 0 1 0
225 0 0 0 0 1
> contrasts(fun) <- contr.sum; contrasts(fun) # Effect coding
 [,1] [,2] [,3] [,4] [,5]
198 1 0 0 0 0
205 0 1 0 0 0
213 0 0 1 0 0<br>221 0 0 0 1 0
221 0 0 0 1 0
        0 \qquad 0 \qquad 0 \qquad 1225 -1 -1 -1 -1 -1
> contrasts(fun) <- contr.poly; contrasts(fun)<br>
.L .Q .C ^4
\cdot L \cdot Q \cdot C \cdot 4 \cdot 5
198 -0.5976143 0.5455447 -0.3726780 0.1889822 -0.06299408
205 -0.3585686 -0.1091089 0.5217492 -0.5669467 0.31497039
213 -0.1195229 -0.4364358 0.2981424 0.3779645 -0.62994079
221 0.1195229 -0.4364358 -0.2981424 0.3779645 0.62994079
223 0.3585686 -0.1091089 -0.5217492 -0.5669467 -0.31497039
225 0.5976143 0.5455447 0.3726780 0.1889822 0.06299408
> sum(contrasts(fun)[,1]*contrasts(fun)[,2])
[1] 9.020562e-17
> # ORTHOGANAL polynomials
```
For Scheffé and Bonferroni multiple comparisons (and for other purposes), we would like to be able to test general linear hypotheses of the form **Lβ**=**h**. The R package gmodels has a function glh.test which does this.

From the Packages and Data menu, select Package Installer from CRAN (binaries), Get List select gmodels Install Selected.

This worked on a Windows machine. For the Mac, needed to also instal the gtools and gdata packages from the Packages and Data menu.

```
> summary(lm2) # Again
Call:
lm(formula = Growth ~rungus)Residuals:
 Min 1Q Median 3Q Max 
-0.6500 -0.2125 0.0250 0.2167 0.5375 
Coefficients:
            Estimate Std. Error t value Pr(>\vert t \vert)(Intercept) 27.7750 0.1838 151.092 < 2e-16 ***<br>Funqus205 -2.4375 0.2600 -9.376 3.95e-08 ***
Fungus205 -2.4375 0.2600 -9.376 3.95e-08 ***<br>Fungus213 -3.3083 0.2808 -11.782 1.33e-09 ***
                          0.2808 -11.782 1.33e-09 ***
Fungus221 -4.8250 0.2600 -18.560 1.01e-12 ***
Fungus223 -3.4250 0.2600 -13.174 2.38e-10 ***<br>Fungus225 -3.6125 0.2600 -13.896 1.04e-10 ***
Fungus225 -3.6125 0.2600 -13.896 1.04e-10 ***
---
Signif. codes: 0 '***' 0.001 '**' 0.01 '*' 0.05 '.' 0.1 ' ' 1 
Residual standard error: 0.3677 on 17 degrees of freedom
Multiple R-Squared: 0.9584, Adjusted R-squared: 0.9462 
F-statistic: 78.34 on 5 and 17 DF, p-value: 3.953e-11 
> # Use glh.test to reproduce test for Fungus213 vs 198
> # Should get F = t^2 = (-11.782)^2 = 138.81
> # H0: beta2 = 0> c1 = t(as.matrix(c(0,0,1,0,0,0))); c1
      [,1] [,2] [,3] [,4] [,5] [,6]
[1,] 0 0 1 0 0> glh.test(lm2,c1)
        Test of General Linear Hypothesis 
Call:
g1h.test(reg = lm2, cm = c1)F = 138.8086, df1 = 1, df2 = 17, p-value = 1.332e-09
> qlh.test(lm2, c(0, 0, 1, 0, 0, 0)) # Works! Test of General Linear Hypothesis 
Call:
glh.test(reg = lm2, cm = c(0, 0, 1, 0, 0, 0))F = 138.8086, df1 = 1, df2 = 17, p-value = 1.332e-09
> 
> # Now test mcg205 vs mcg213 with a Bonferroni correction.
> # Expect p > 0.06, because Tukey should be more powerful.
> # H0: beta1=beta2
> glh.test(lm2,c(0,1,-1,0,0,0))
        Test of General Linear Hypothesis 
Call:
glh.test(reg = lm2, cm = c(0, 1, -1, 0, 0, 0))
F = 9.6176, df1 = 1, df2 = 17, p-value = 0.006487
> 0.006487*15 \# Why 15?[1] 0.097305
>> # There is just one critical value for the Scheffe tests
> scrit = 5*qf(0.95,5,17); scrit
[1] 14.04998
> # Note 9.6176 < 14.04998
>
```

```
> # 205 vs. average of 225,223,213 -- As a Scheffe test
> mcg205VSaver = glh.test(lm2,c(0,3,-1,0,-1,-1)); mcg205VSaver
        Test of General Linear Hypothesis 
Call:
g1h.test(reg = lm2, cm = c(0, 3, -1, 0, -1, -1))F = 22.0767, df1 = 1, df2 = 17, p-value = 0.0002068
> mcg205VSaver$statistic > scrit
   F 
TRUE 
> 
> # Try reproducing overall F = 78.34
> # H0: \text{beta1} = ... = \text{beta5} = 0> c2 = rbind(c(0,1,0,0,0,0),+ c(0,0,1,0,0,0),
+ C(0,0,0,0,1,0,0),<br>+ C(0,0,0,0,0,1,0),+ C(0,0,0,0,0,1,0),<br>+ C(0,0,0,0,0,0,1)c(0, 0, 0, 0, 0, 1)+ )
> glh.test(lm2,c2)
        Test of General Linear Hypothesis 
Call:
glh.test(reg = lm2, cm = c2)F = 78.3354, df1 = 5, df2 = 17, p-value = 3.953e-11
```